## Table of Contents

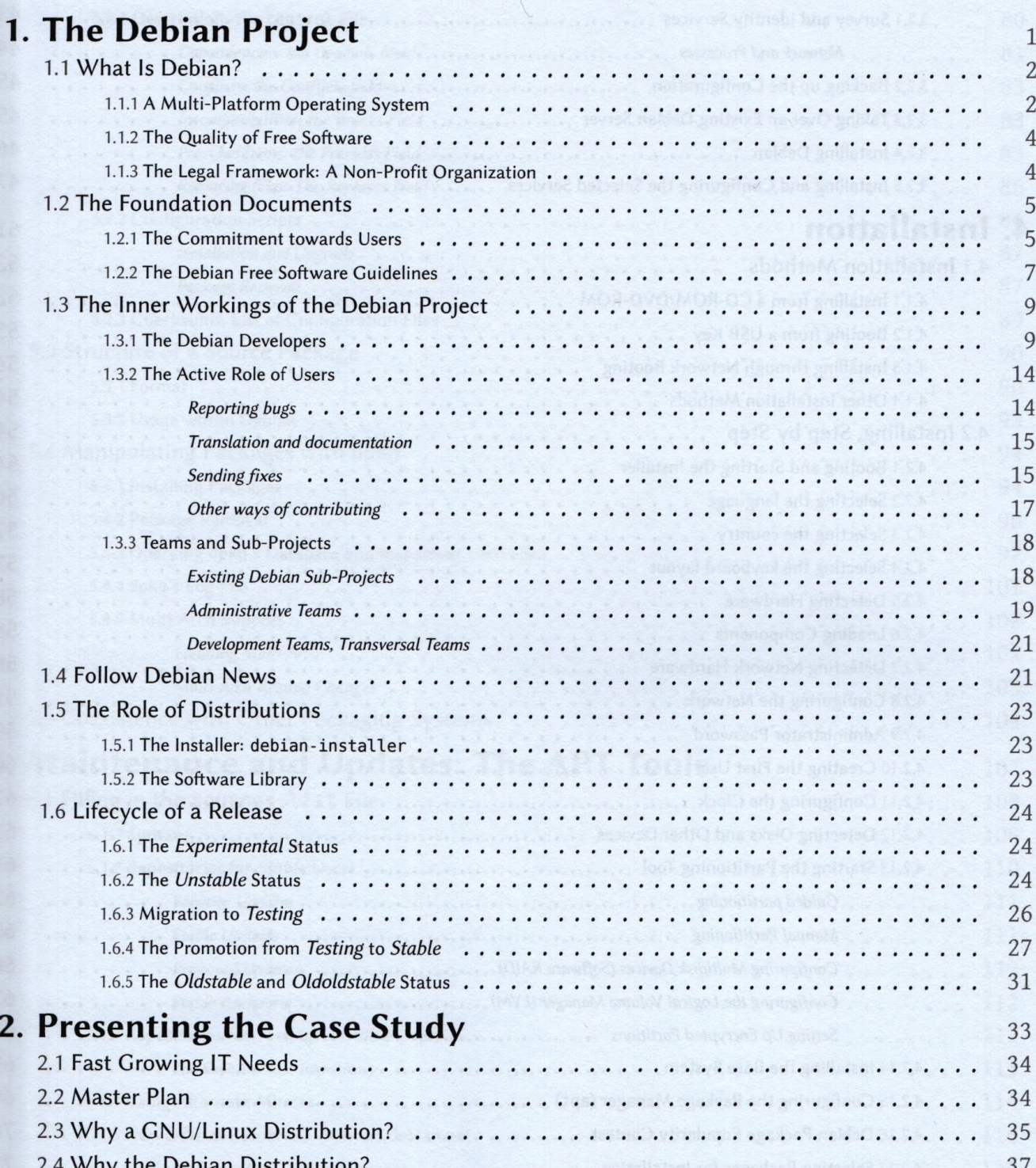

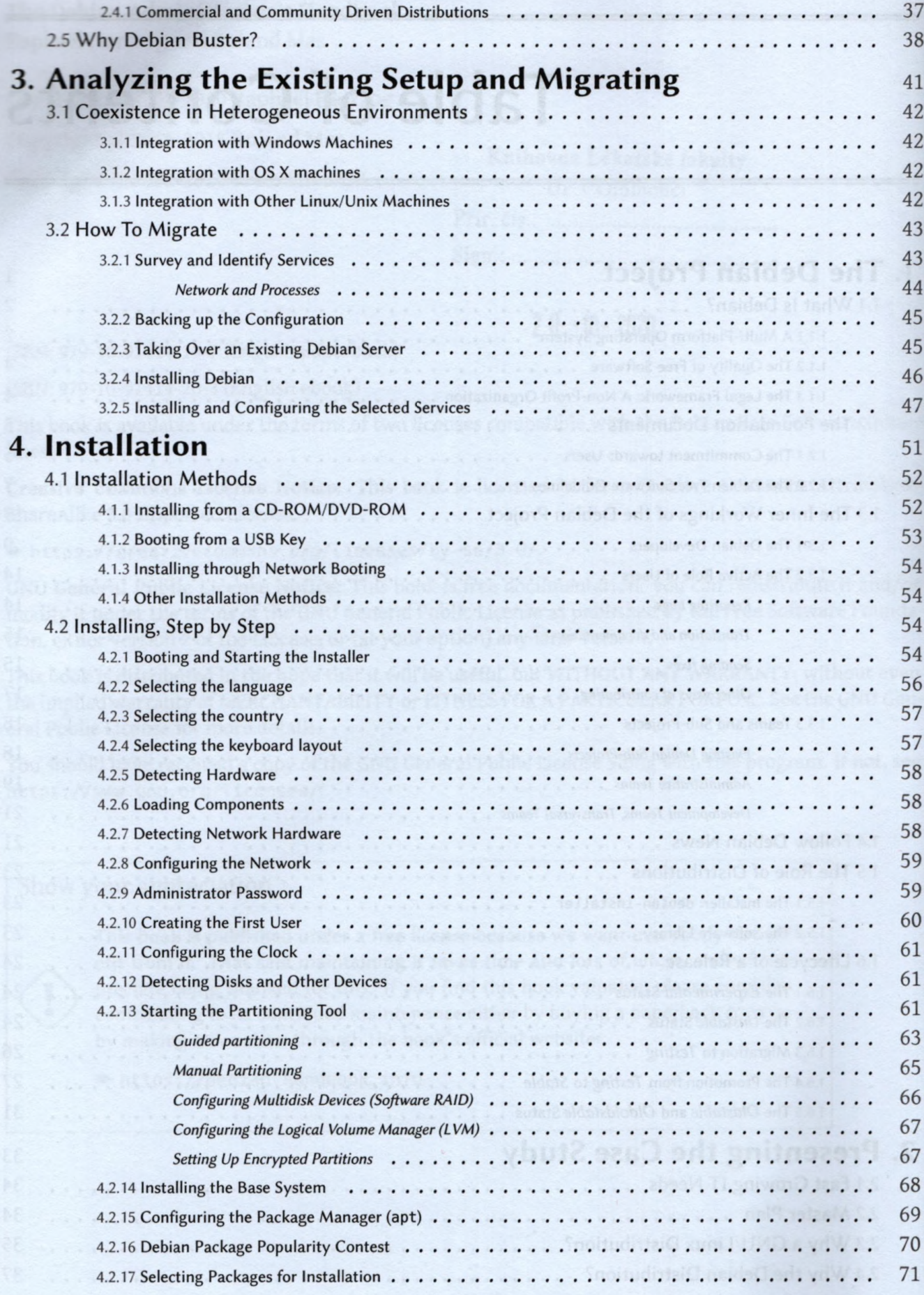

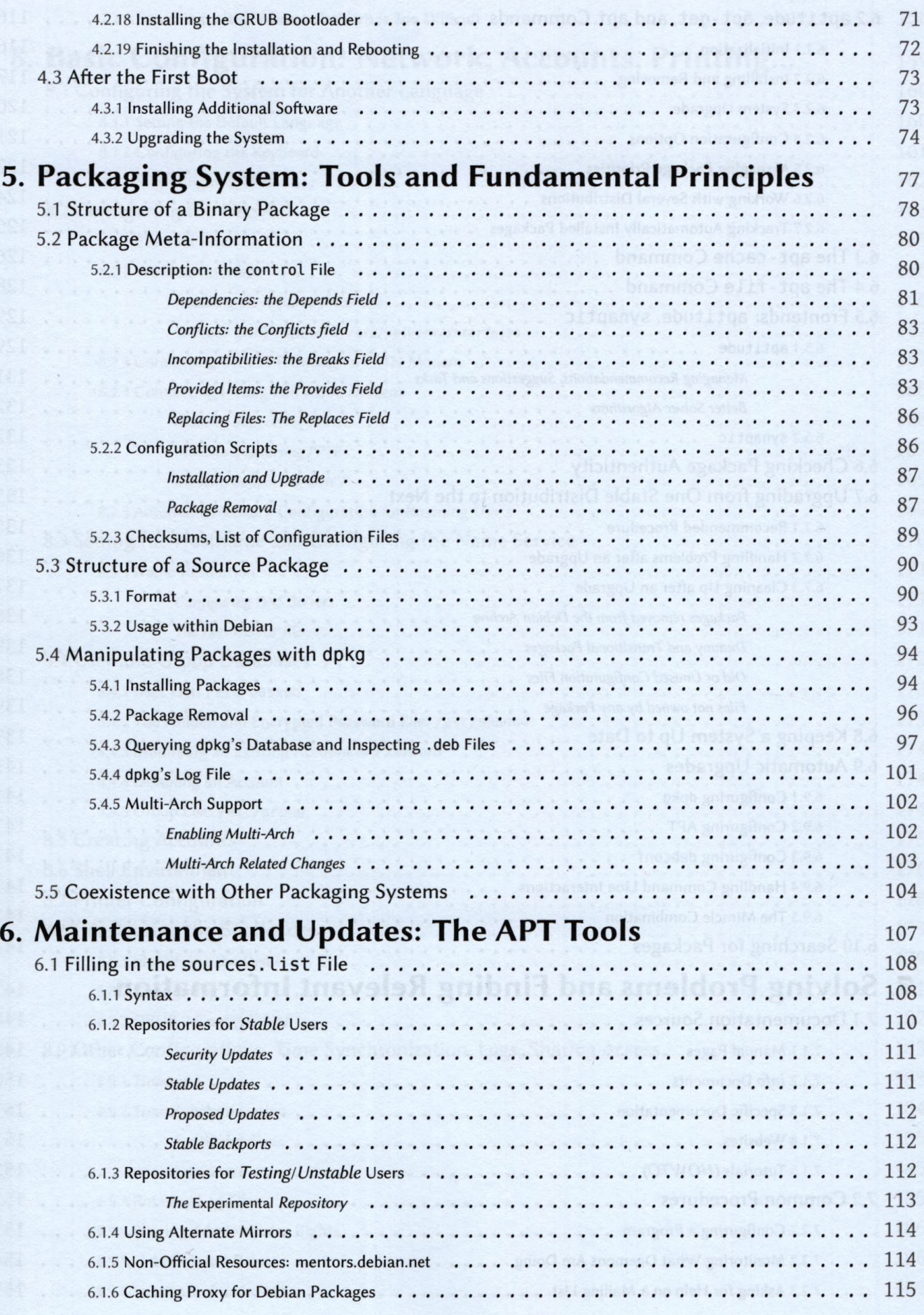

 $V$ 

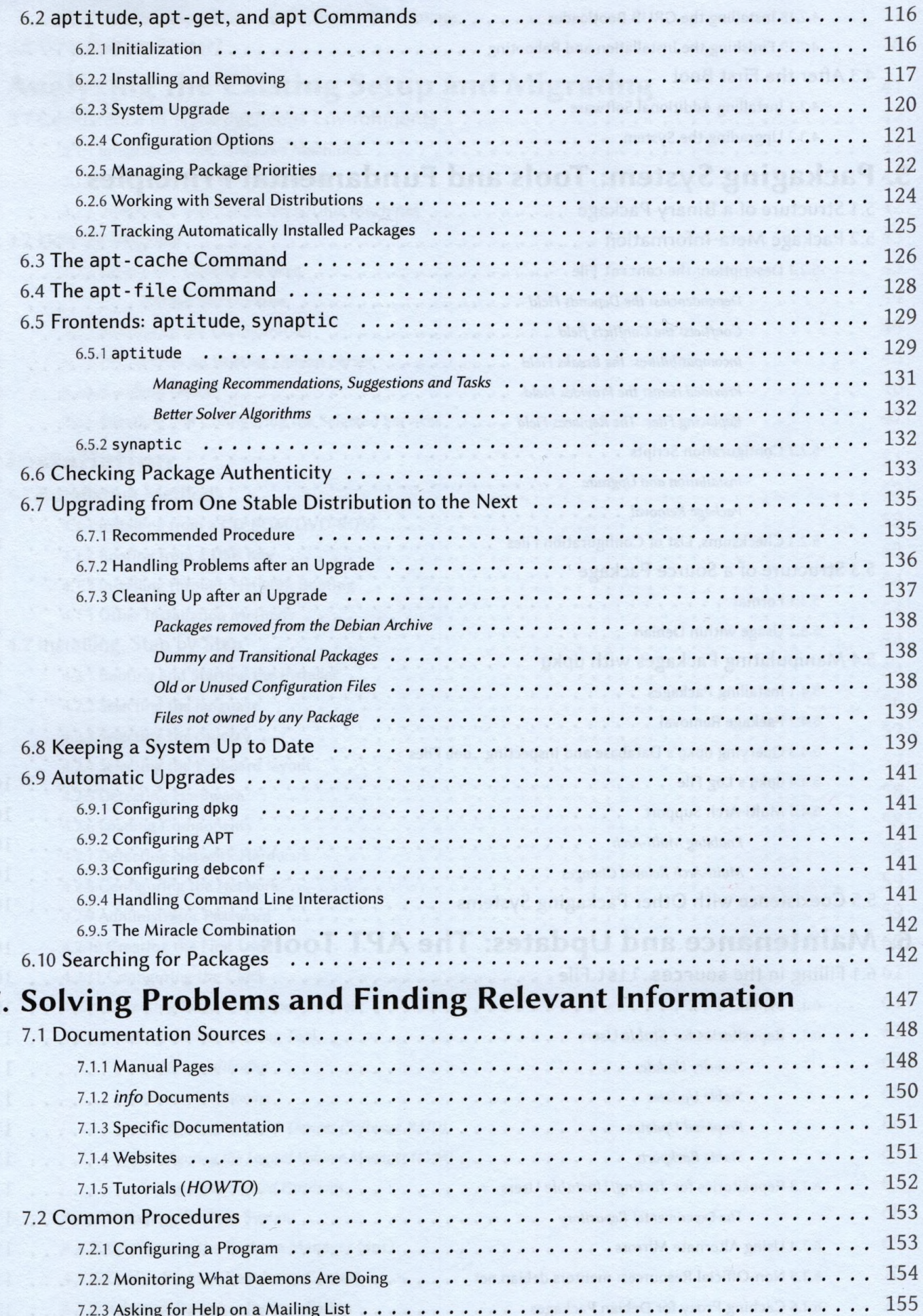

 $\ddot{\phantom{0}}$ 

7

 $VI$ 

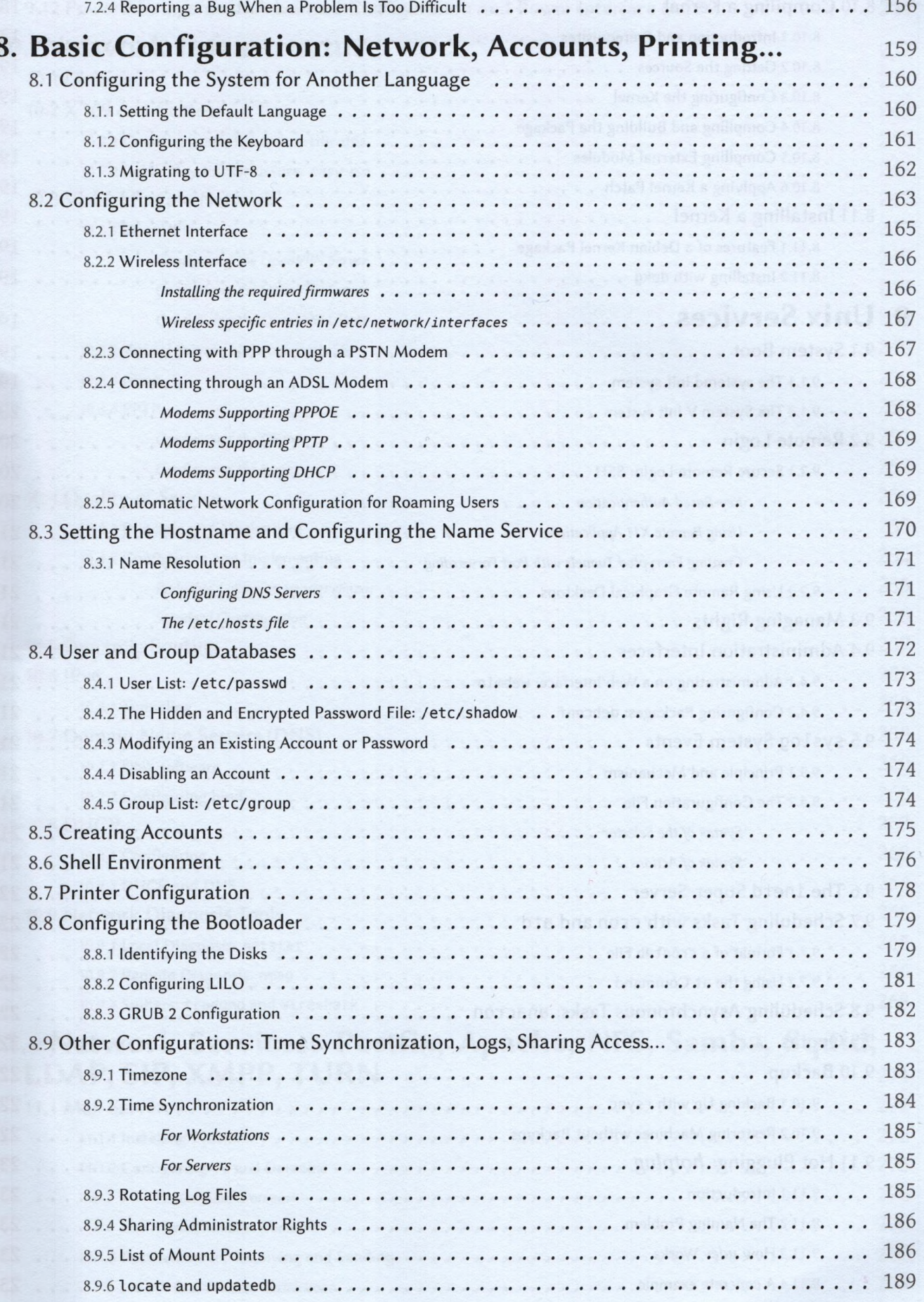

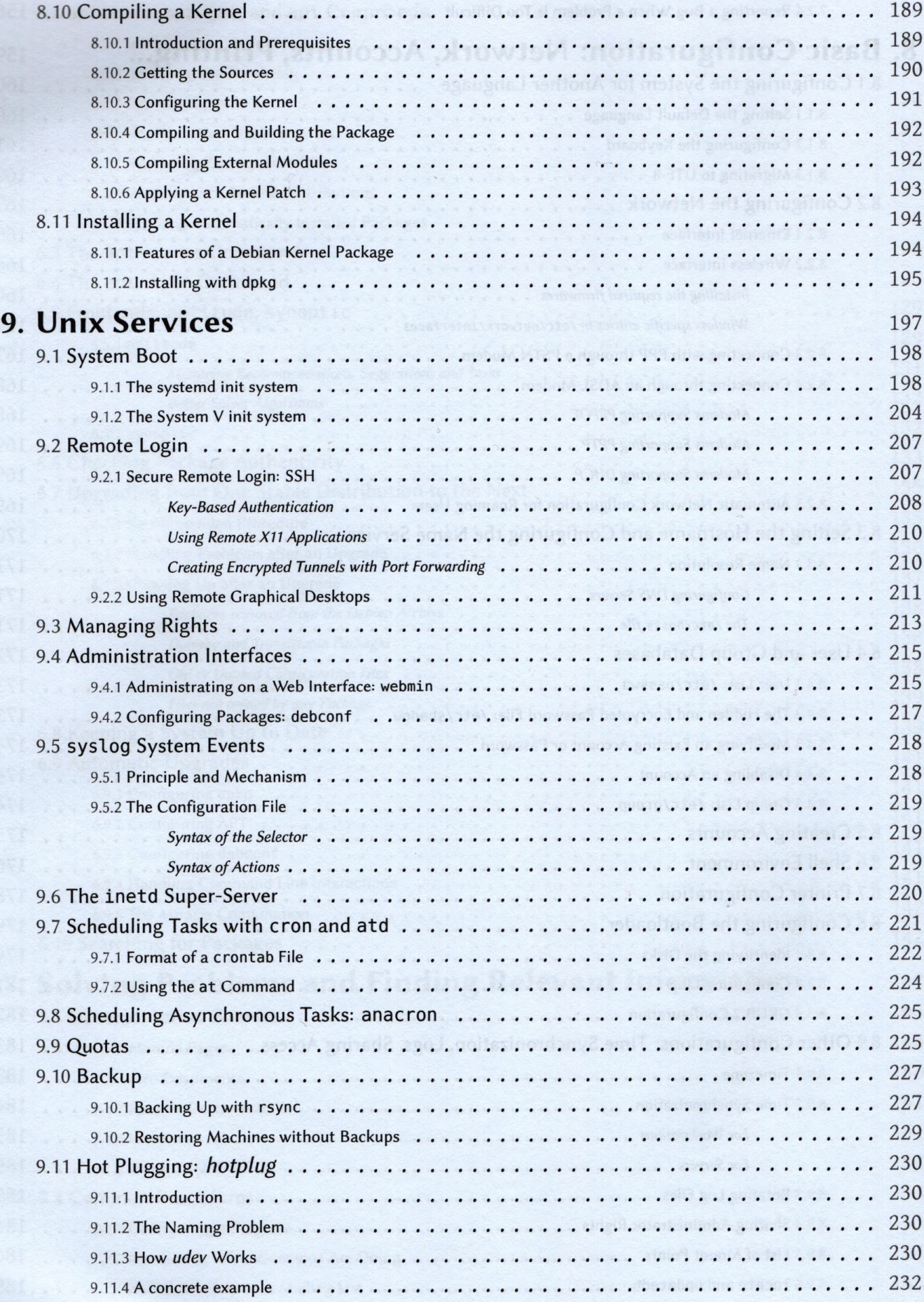

 $VIII$ 

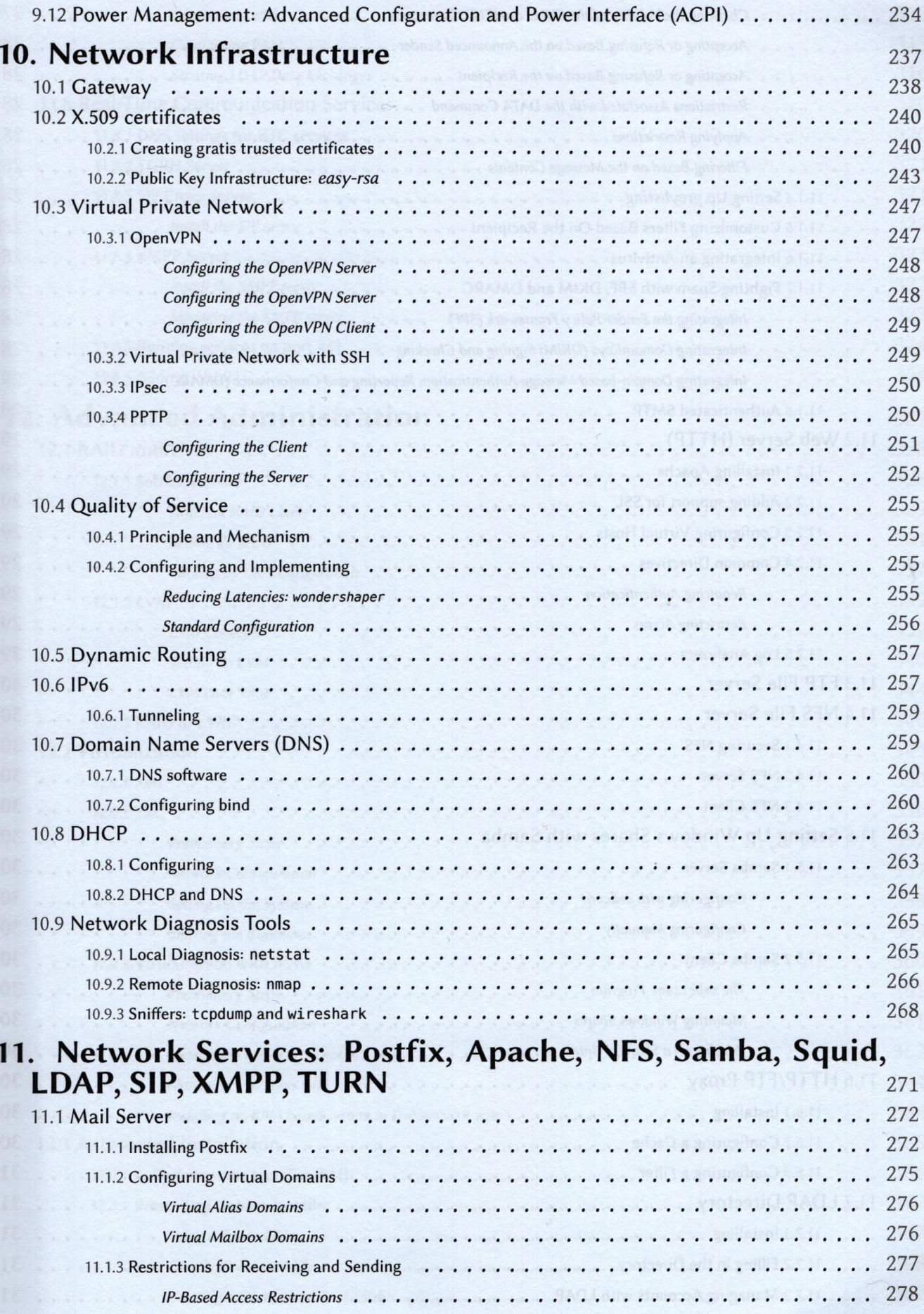

 $\mathsf{I}\mathsf{X}$ 

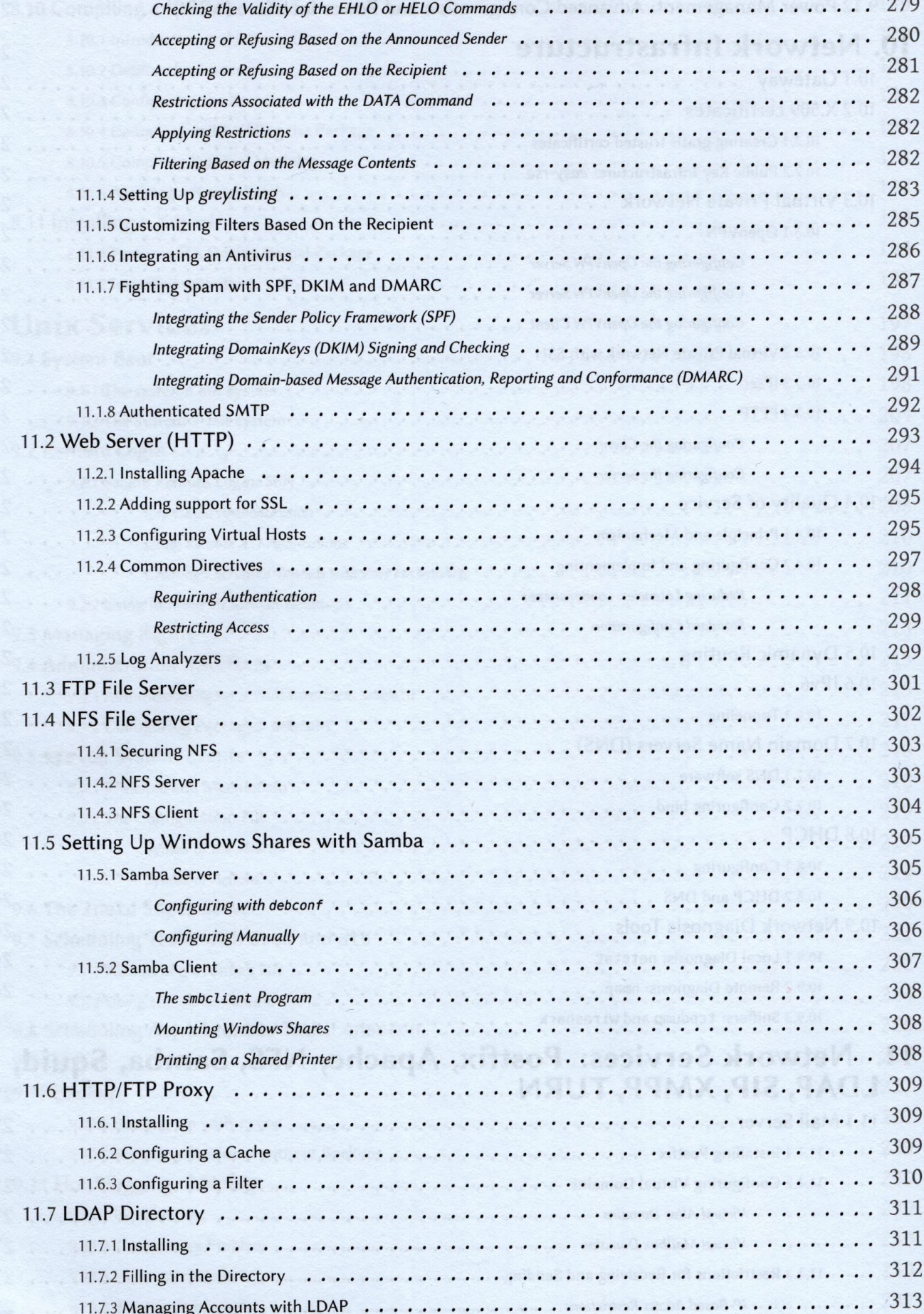

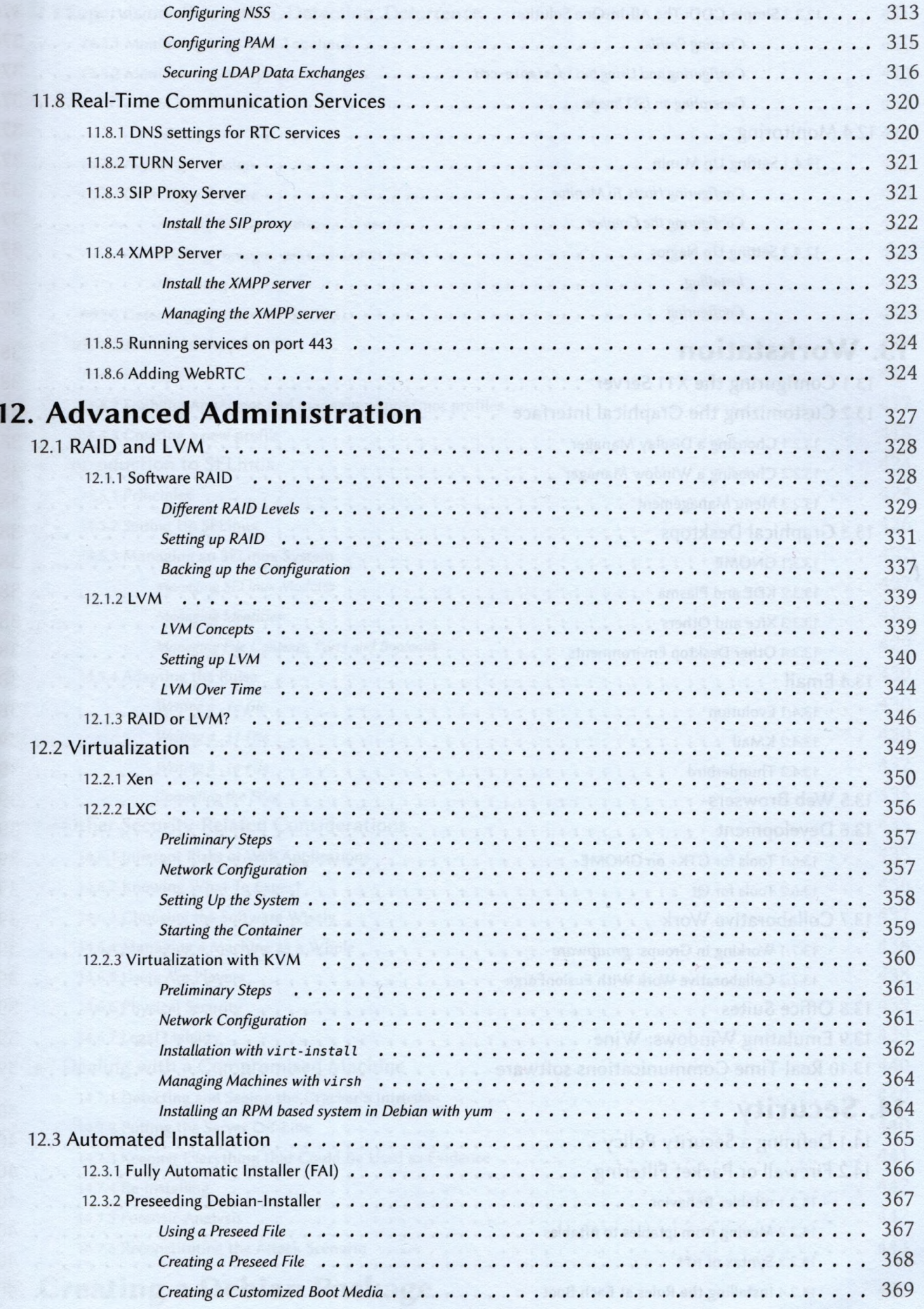

 $XI$ 

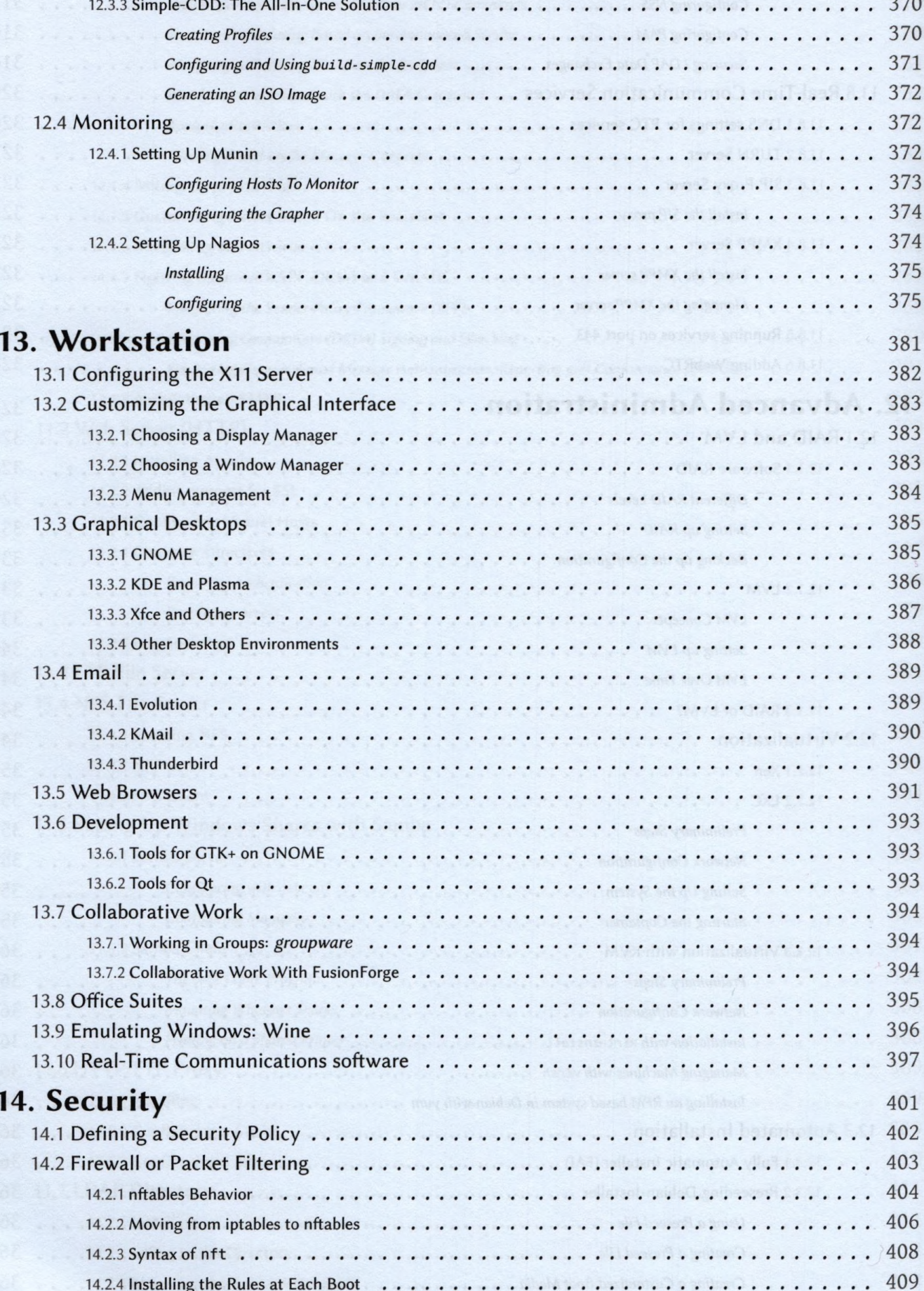

XII

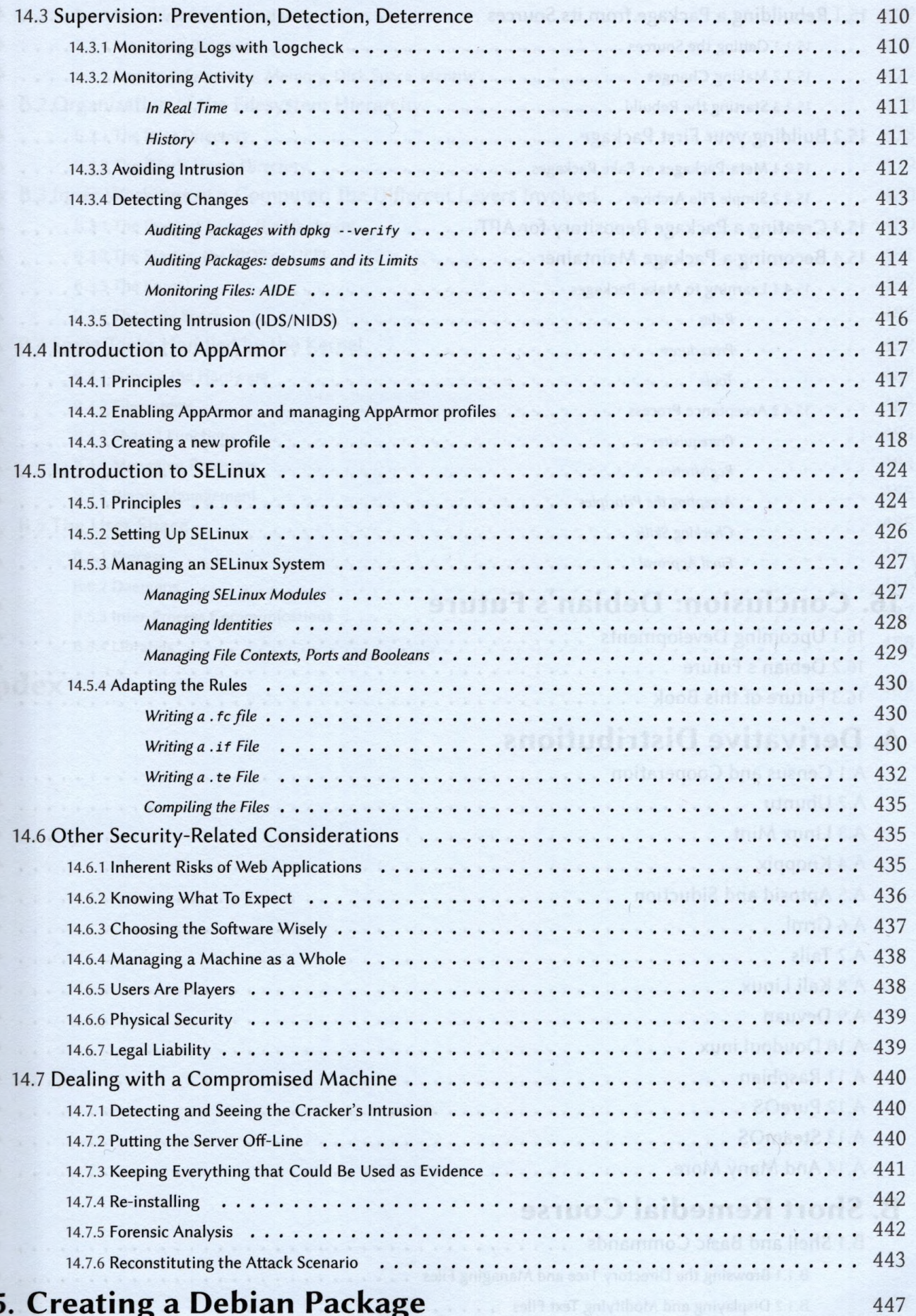

## 15. Creating a Debian Package

 $XIII$ 

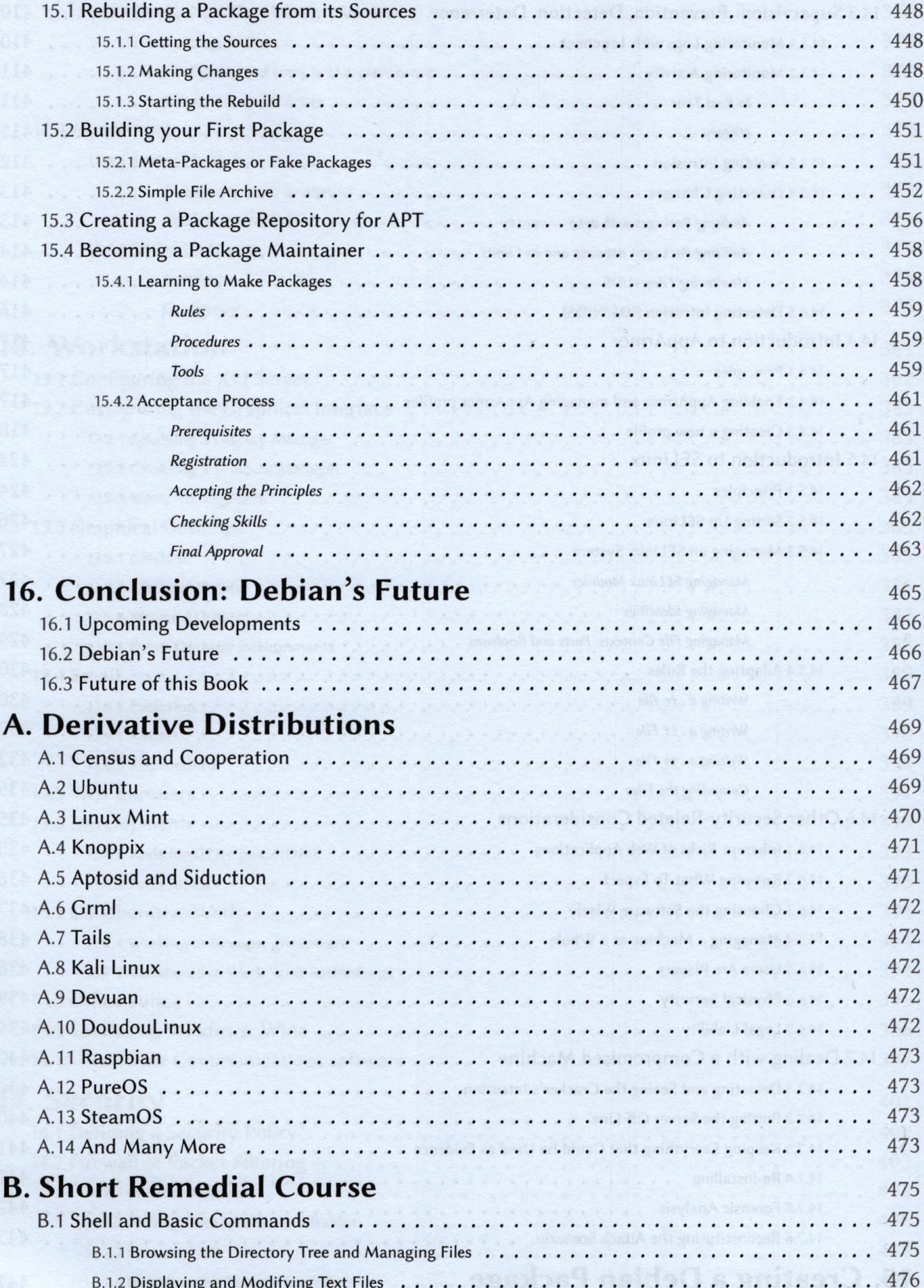

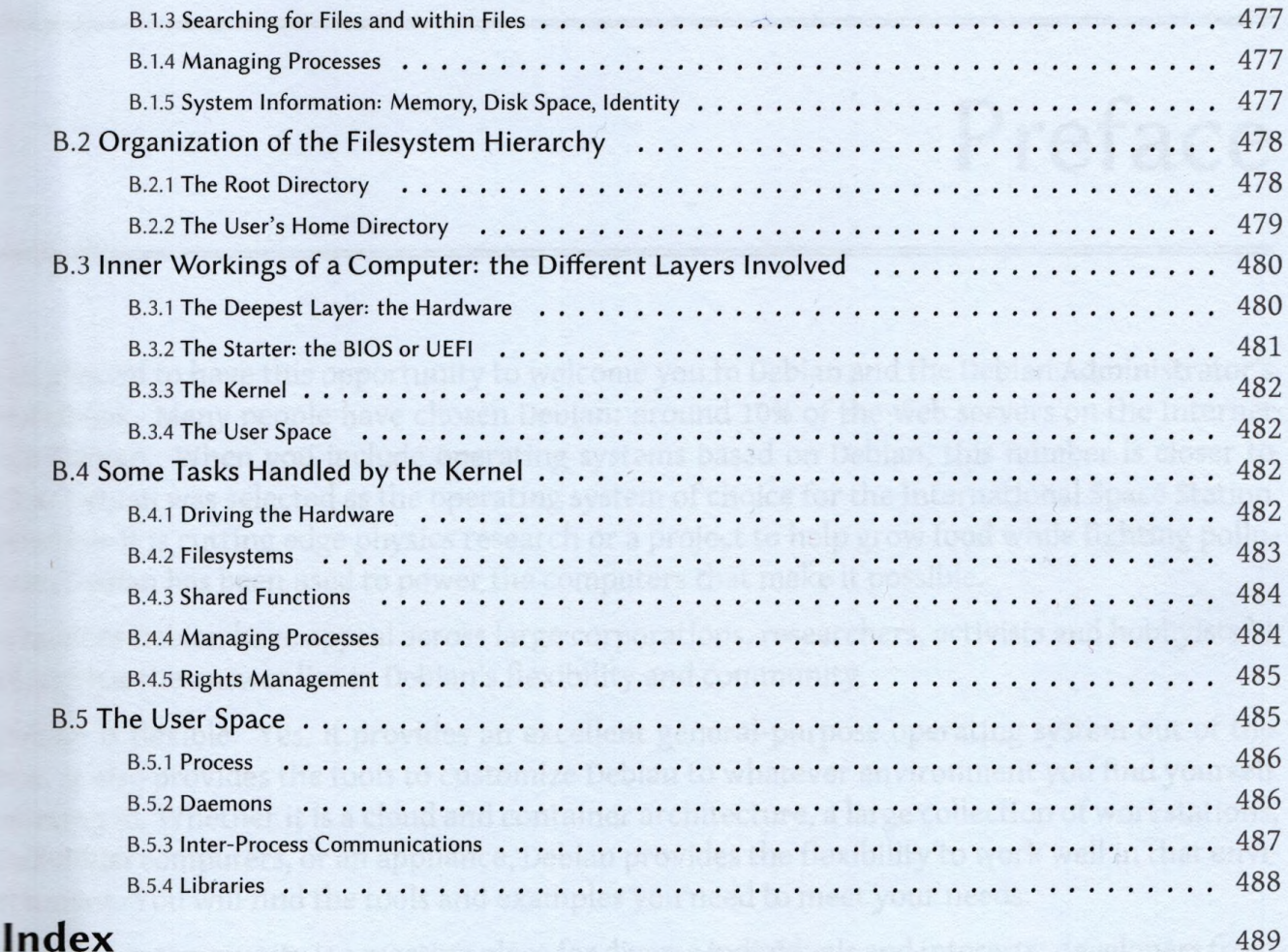

XV